# **pixbet365 baixar**

- 1. pixbet365 baixar
- 2. pixbet365 baixar :pixbet é legalizado
- 3. pixbet365 baixar :primeiro deposito pixbet

## **pixbet365 baixar**

Resumo:

**pixbet365 baixar : Inscreva-se em mka.arq.br agora e desfrute de recompensas incríveis! Bem-vindo à sua experiência de apostas única!**  contente:

## **pixbet365 baixar**

Se você é um apaixonado por basquete e gosta de fazer apostas desportivas, então esta é a guia perfeita para você! Nesta artigo, você vai aprender como fazer apostas de basquete na Bet365 e aumentar pixbet365 baixar diversão e possíveis ganhos. Fique ligado!

#### **pixbet365 baixar**

Para começar, você precisa ser um membro da Bet365. Se você ainda não tiver uma conta, é hora de se cadastrar! Visite o site da Bet365 e localize o botão "Registre-se" no canto superior direito. Depois, basta preencher o formulário com suas informações pessoais.

### **PASSO 2: DEPÓSITO**

Depois de se cadastrar é hora de fazer seu primeiro depósito. A Bet365 oferece diferentes métodos de pagamento para acomodar os usuários de diferentes países, sendo ele eles Cartões de crédito, bancários, Bitcoin, billeteras eletrônicas, entre outros. Basta escolher o método que mais lhe agrade e inserir os dados do mesmo!

### **PASSO 3: FAÇA SUAS APpostas no BASQUETE**

Uma vez que seu depósito esteja concluído, você já pode fazer suas apostas! Em "Esporte" no topo do site, selecione "Basquete". Agora, navegue pela página até encontrar a liga esportiva ou o jogo em pixbet365 baixar que deseja apostar. Em seguida, selecione o mercado desejado e informe a quantidade que gostaria de apostar.

### **PASSO 4: SEGUIR OS JOGOS E RECEBER SEUS PRÊMIOS**

Em seguida à validação da aposta, fique de olho na partida. Após o jogo terminar, pixbet365 baixar aposta será concluída (enquanto pixbet365 baixar aposta for inválida, ela será reembolsada automaticamente). Podem ser necessários alguns minutos para calculo do valor e crédito automatico em pixbet365 baixar pixbet365 baixar conta.

### **COMPAZIÇÕES FREQUENTES**

#### **1. Em que ligas posso apostar?**

As apostas online para o basquete estão disponíveis para um grande número de ligas popularizadas: NBA ( Liga norte-americana), NCAA (colégio norte-americano), EuroLiga, Liga ACB ( Espanha), Liga Francesa, Liga A Liga Inglesa, Liga Sul-Americana, Liga das Américas, NBB (Novo Basquete Brasil) e muitas outras!!

#### **2. É possível fazer aposta em pixbet365 baixar vivo no basquete?**

Sim, é possível! Até o momento a essas alturas do jogo, simplesmente aceda ao separador "aovivo", localizado na parte superior da página inicial, e selecione "Basquete";

Agora que sabe tudo sobre como fazer apostas no basquete na Bet365, é a hora de se divertir com os melhores jogos do planeta e. . . "**ganhar dinheiro extra!**"

### **Fontes:**

 $\cdot$  {nn}

• <a href="https://soportebet365/pt/help/sport/bet\_type/basketball\_rules.html" target="\_blank" rel="no typescript

Como fazer uma aposta na bet365?

Uma vez que você já abriu uma conta e fez seu bet365

login, você já 5 pode começar a apostar em pixbet365 baixar esportes. É possível fazer uma aposta

pelo smartphone ou pelo PC através do site, 5 de maneira geral, o procedimento é similar.

Tudo o que você precisa é ter uma conta e saldo para começar a 5 apostar.

Portanto, se você criou pixbet365 baixar conta e fez seu bet365 login mas ainda não fez um depósito

inicial, deve 5 primeiramente adicionar fundos à pixbet365 baixar conta.

Aliás, ao fazer o seu

depósito inicial elegível conforme os termos da oferta de boas-vindas, 5 você garante o seu bônus. Enfim, siga o procedimento abaixo para começar a apostar na bet365:

1 - Em

pixbet365 baixar primeiro 5 lugar, visite a bet365 e vá para a seção de esportes;

2 - Então, escolha

um esporte para ver uma lista 5 de eventos para apostar, por exemplo o futebol;

3 - Em

pixbet365 baixar meio a variedade de opções de eventos para apostar, 5 você deve escolher uma partida;

4 - Posteriormente, verifique os tipos de apostas disponíveis e as odds

oferecidas para cada mercado;

5 5 - Por fim, adicione o mercado ao seu cupom de aposta,

confirme o quanto quer apostar e finalize a pixbet365 baixar 5 aposta.

Aposte com a bet365 >>

Uma vez

que a aposta já foi feita, você pode aguardar que o resultado da partida 5 em pixbet365 baixar que

aposta seja conhecido. Então, se você tiver acertado a previsão da pixbet365 baixar aposta, será recompensado conforme as 5 cotações do mercado em pixbet365 baixar que apostou. Por isso, é

importante ficar de olho nas odds antes de confirmar a pixbet365 baixar 5 aposta. Elas estão sempre

sujeitas a alterações em pixbet365 baixar tempo real pela bet365.

## **pixbet365 baixar :pixbet é legalizado**

The most comprehensive In-Play service. Watch Live Sport. Live Streaming available on desktop, mobile and tablet. Bet on Sports. Bet Now on Sports including

Jogos·Jogo Responsável·Casino·Safer Gambling

bet365 – maailma populaarseim veebipõhine kihlveokontor. Suurim valik live-panuseid. Spordivõistlused otsepildis. Otsepilti saab vaadata arvutis, ...

há 5 dias·bet365es mobile: Inscreva-se em pixbet365 baixar dimen e entre no cassino da sorte! Receba um bônus de boas-vindas e experimente a emoção dos jogos!

27 de mar. de 2024·Resumo: bet365es mobile : Explore as possibilidades de apostas em

pixbet365 baixar dimen! Registre-se e desfrute de um bônus exclusivo para uma ...

etfair is the website to visit for all players around the world. You can be sure that

t 365 will give you various bonuses. Bet36 Is Real Or Fake - Top | Best University in

ipur | Rajasthan poornima.edu.in : casino

Oceania, only the Philippines has banned

is bookmaker. The most notable country that has Bannado Bet365 is the USA. Betfair:

## **pixbet365 baixar :primeiro deposito pixbet**

## **A Devil in Disguise: The Electric Caterpillar of Nordeste do Queensland**

El diablo llegó al laboratorio de Andrew Walker en una caja de cartón. Su cuerpo de un verde fluorescente, cubierto de una espesa maleza de púas, estaba adornado en ambos extremos con un par de cuernos negros.

Para los residentes del noreste de Queensland, este diablo - nombre científico Comana monomorpha - es conocido como la oruga eléctrica. Su picadura, típicamente recibida mientras se atienden a los lilly-pillies en el jardín, es excepcionalmente dolorosa.

#### **Síntomas de la picadura de oruga eléctrica Descripción**

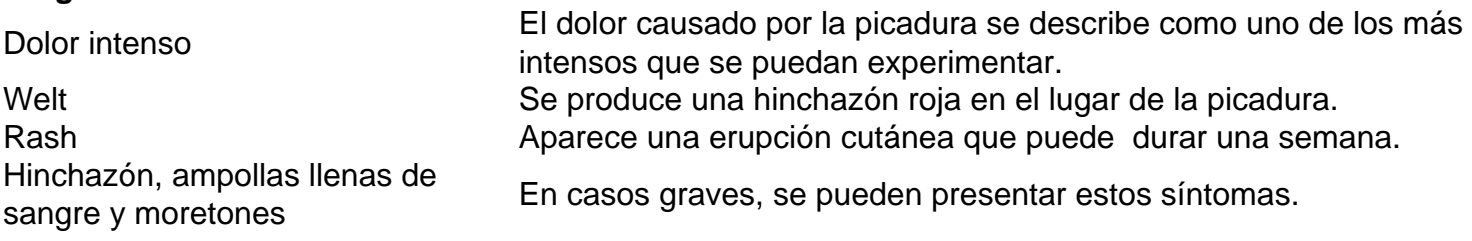

De acuerdo con un publicador en un grupo comunitario de Facebook de Townsville, esto "se siente como los siete infiernos".

Las arañas tarántula son comunes en los bosques de Brisbane.

Pero donde los desafortunados jardineros ven a un enemigo, Walker ve un aliado potencial. "Las orugas son mi animal venenoso favorito en este momento", dice.

Walker, un entomólogo molecular en el Instituto de Biociencias Moleculares de la Universidad de Queensland, ha caracterizado los venenos de algunos de los animales venenosos menos estudiados del mundo, incluyendo centípedos, chinches asesinas y varias orugas.

Junto con Glenn King, un químico afable que lidera el grupo "bichos y drogas" del Instituto, y un ex colega, Volker Herzig, el grupo ha recolectado veneno de más de 500 especies, construyendo una colección sin rival de toxinas animales.

Esta es, con mucho, la colección de venenos de invertebrados más grande del mundo probablemente la colección de venenos más grande del mundo.

Dada que incluye venenos de arañas australianas, una oruga brasileña y la araña viuda negra letal, podría considerarse incluso la biblioteca más letal del mundo. Pero los investigadores como King y Walker no están interesados en las habilidades de veneno de matar. Quieren usarlo para curar.

Author: mka.arq.br Subject: pixbet365 baixar Keywords: pixbet365 baixar Update: 2024/8/4 5:29:05